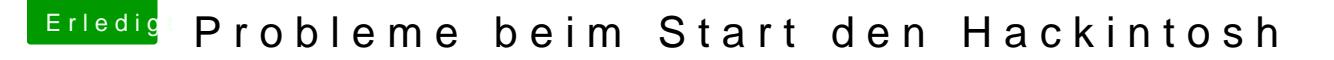

Beitrag von Noir0SX vom 24. September 2017, 10:45

## [Zitat von Moc](https://www.hackintosh-forum.de/index.php/Thread/33596-Probleme-beim-Start-den-Hackintosh/?postID=353088e post353088)ca55

oder direkt beim Hochfahren in Clover die Leertaste drücken und -f auswäh

Gibt es das noch? Denke eher nicht. Beim Booten unter Optionen von H noch eine Möglichkeit.